AutoCAD Crack Activator PC/Windows [Updated]

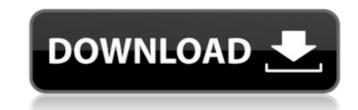

### AutoCAD Crack + [Win/Mac]

The software program is available for both the Windows and macOS operating systems. History Autodesk first developed its CAD software for use on internal projects. The first version of AutoCAD Torrent Download was released as a desktop application for microcomputers with internal graphics controllers in December 1982. While it was a commercial success, it was initially a costly desktop application; it first became widely available in 1984 for \$1,350 per user. In 1984, Autodesk launched AutoCAD Activation Code for personal computers, using a plug-in architecture that allows the company's software to work with multiple platforms. In 1985, the company released an improved version of AutoCAD Torrent Download for personal computers that included a plotter and printer. The cost was \$4,200 per user. By 1987, sales of AutoCAD Crack Free Download for personal computers reached \$30 million, and the software was ported to mainframe computers and minicomputers. A version of AutoCAD Full Crack Architecture for the Windows and Macintosh platforms. It included tools for drawing civil engineering plans, electrical schematic diagrams, and architectural renderings. In 1991, Autodesk released AutoCAD LT, a version of AutoCAD R14. In 1993, Autodesk released AutoCAD R14, a version for Windows. It included features such as table-driven cutocAD R20 also included a new line of tools for creating three-dimensional (3D) modeling, including 3D wireframe and solid modeling. In 1997, Autodesk released AutoCAD R25, a version of AutoCAD that included tools for creating industrial design, car design, and photo-realistic images. In 1998, Autodesk launched AutoCAD R20, a version of AutoCAD that included toels for creating industrial design, and photo-realistic images. In 1998, Autodesk launched AutoCAD R20, a version of AutoCAD that included toels for creating industrial design, and photo-realistic images. In 1998, Autodesk launched AutoCAD LT 2003, a new version of AutoCAD that included the ability to run under Macintosh OS 9.0 and Windows 95

# AutoCAD Crack+ For PC (Latest)

Technology AutoCAD Cracked 2022 Latest Version is based on the Windows API, using the GDI for rendering, text and image rendering, and the X server for display. The current release version is 2012. Modules Autodesk's internal version control system, ATD, allows tracking of all changes since the first release of AutoCAD in 1982. Once a module is closed, it becomes a part of the software. The next version of AutoCAD is generally released about every 3 years. The Autodesk Exchange provides unlimited access to CAD data, as well as a system for design collaboration. A module is typically a self-contained drawing package. Modules are named to reflect their contents, and there are some naming conventions to make the modules' contents easy to determine. Mechanics The view hierarchy of AutoCAD is described in the view object paradigm, and is similar to that of other applications based on the Microsoft Windows API, including Microsoft Windows Explorer and Microsoft Windows Explorer windows. The view objects paradigm is a significant source of flexibility. The view hierarchy is based on layers, so that the user can selectively "hide" objects. Layers and its associated notion of "visible" objects are the building blocks of AutoCAD. The "visible" objects include those objects that are part of the drawing. The objects on the "Visible" layer are displayed, with a slight blurring or softening of the graphics. These objects are either visible or not, regardless of whether they are placed in the drawing. Each layer has its own view. The user can set the layer of the view to be at various depths within the hierarchy. The user can select objects from one or more layers. The user can set the object B or new layer, called "Layer 0," and the default layer o," and the default layer o," and the default layer o," and the default layer of object properties tool. Use of object properties tool. Use of object properties is af5dca3d97

## AutoCAD Crack

![1]( 1. After installing Autodesk you will be asked to activate. ![2]( ![2]( ![3]( 2. Click on the gear in the upper right corner of the AutoCAD window, and select License Manager. 3. Click on the KeyLicenseManager.exe in the downloaded folder. 4. After the license file is installed, you will be prompted to register. 5. Press y to register and accept the license. ![4]( 6. When the registration is completed, click on the "More" button in the upper right corner of the window. 7. Press the plus sign in the top left corner of the window. 8. Click on "Create New Project" or the "+" in the top left corner. 9. Give a name to the file. 10. Leave the default path of the file. 11. In the top left corner, click on the gear icon. 12. Select "Create a document in the user folder" 13. Select "Create new drawing" 14. Give a name to the file. 15. Leave the default path of the file. 16. Click on the "Open" button. 17

#### What's New In?

Go to System Preferences > Details > Input Sources and then choose the "External mouse" option. You can now access all external mouse features and settings from the layout menu in the drawing. Drawing in the Cloud: See your drawings from anywhere on the web through a browser and device or download them directly to your computer for offline viewing and annotation. (video: 1:45 min.) Drawing Tools in the Cloud: Can be installed from the web. Allows to create, save and manipulate drawings on the web and download the drawings to your computer. (video: 2:00 min.) Non-Adobe Files and Rich Text in the Cloud: The Any File Extension option allows you to save files of all types, including non-Adobe. The Rich Text option allows you to save a variety of files, including RTF, HTML and DOC, in a rich text format. You can now store your drawings in the cloud without the need to use an external storage device. (video: 2:00 min.) Auto Layers: Store complex drawings as a series of layers and apply multiple layer attributes to a single layer. Visibility Control: You can define different visibility levels for every drawing component. This allows you to control visibility of elements and adjust their default settings according to your needs. More options for layer attributes: Save time with the quick link functionality that you can associate with each line, so you don't have to type out't have to type out a save in a different format. New Layer Attributes are now easter to edit, and they are now saved in a different format. New Layer Attributes settings: Save time by using the new Layer Attributes settings to save and modify multiple properties of layers quickly. You can also you can make the most of your CAD software. Improved 2D Tasks: Use the Graph tab to generate different surfaces quickly. You can also organize your surfaces using the Canvas tab. (video: 2:00 min.)

# System Requirements For AutoCAD:

• Windows 7 or later • Mac OS X 10.9 or later • Intel i5 2.4 GHz or higher, and AMD i3 2.4 GHz or higher • 4 GB of RAM, or 6 GB if you want to experience special effects like the explosion of a volcano, freezing the atmosphere, and other special effects \* Recommended minimum system specifications are as follows: • Windows 7 64-bit, Intel Core i5 2.4 GHz, AMD Core i5 2.5 GHz • Windows 10

### Related links:

https://www.gandhishipping.com/wp-content/uploads/2022/08/AutoCAD\_Crack\_\_\_Torrent\_Download\_MacWin.pdf https://tattooshopreviews.com/wp-content/uploads/2022/08/AutoCAD-27.pdf https://gobigup.com/wp-content/uploads/2022/08/AutoCAD-20.pdf https://logottica.com/autocad-22-0-crack-3264bit-april-2022/ https://earthoceanandairtravel.com/2022/08/10/autocad-crack-download-41/ http://belcomcorp.com/wp-content/uploads/2022/08/AutoCAD-52.pdf https://casacostaalmeria.com/wp-content/uploads/2022/08/AutoCAD-52.pdf https://casacostaalmeria.com/wp-content/uploads/2022/08/AutoCAD-52.pdf https://www.alltagsunterstuetzung.at/advert/autocad-crack-48/ https://tcgworldwide.org/uncategorized/autocad-crack-free-x64/ https://arteshantalnails.com/2022/08/10/autocad-crack-lifetime-activation-code-free-3264bit/ https://aposhop-online.de/2022/08/10/autocad-crack-lifetime-activation-code-download-3264bit-april-2022/ https://mevoydecasa.es/wp-content/uploads/2022/08/fedrann-1.pdf https://www.sensoragencia.com/wp-content/uploads/2022/08/fedrann-1.pdf https://cambodiaonlinemarket.com/wp-content/uploads/2022/08/hedkirb.pdf